# **Getting started with checking your library card online**

You can check your Wellington City Libraries' card anytime and anywhere you have internet access

## Start at **www.wcl.govt.nz**

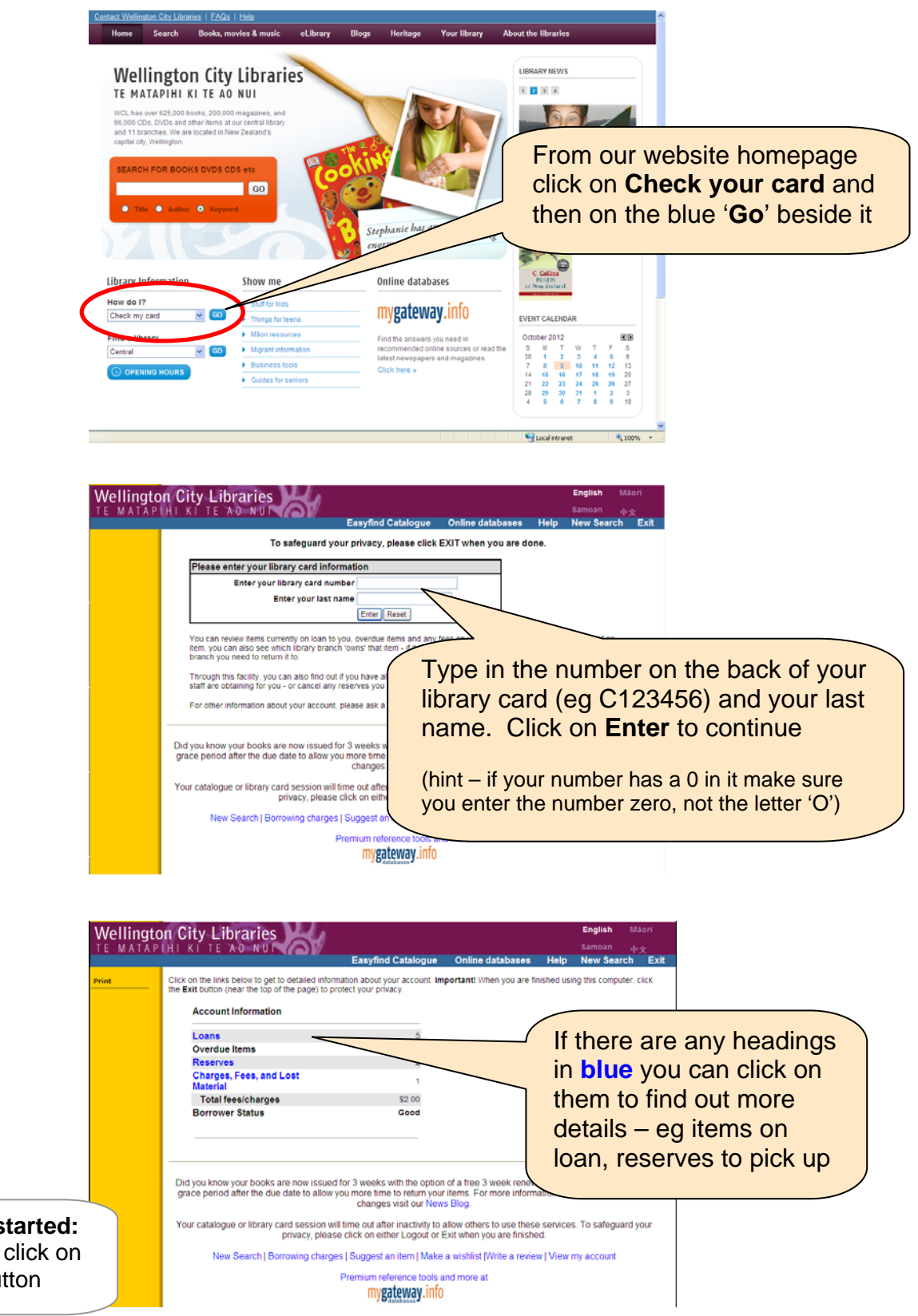

**Hint for getting s** 'click' means one the **left** mouse but

### **Seeing what you have checked out on your card:**

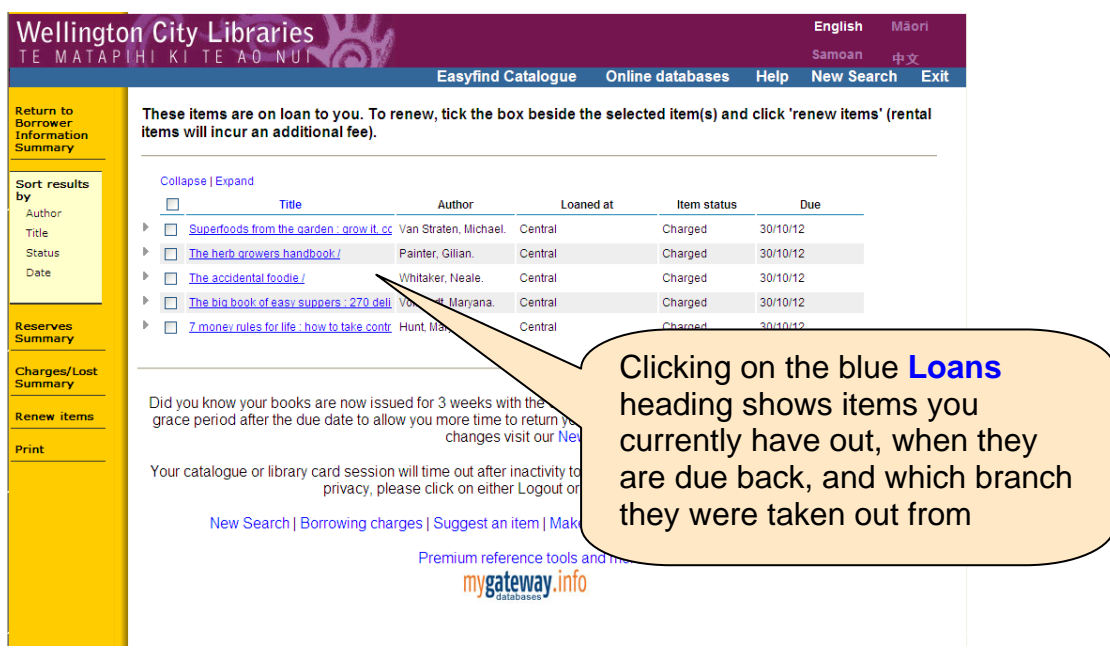

### **Renewing items:**

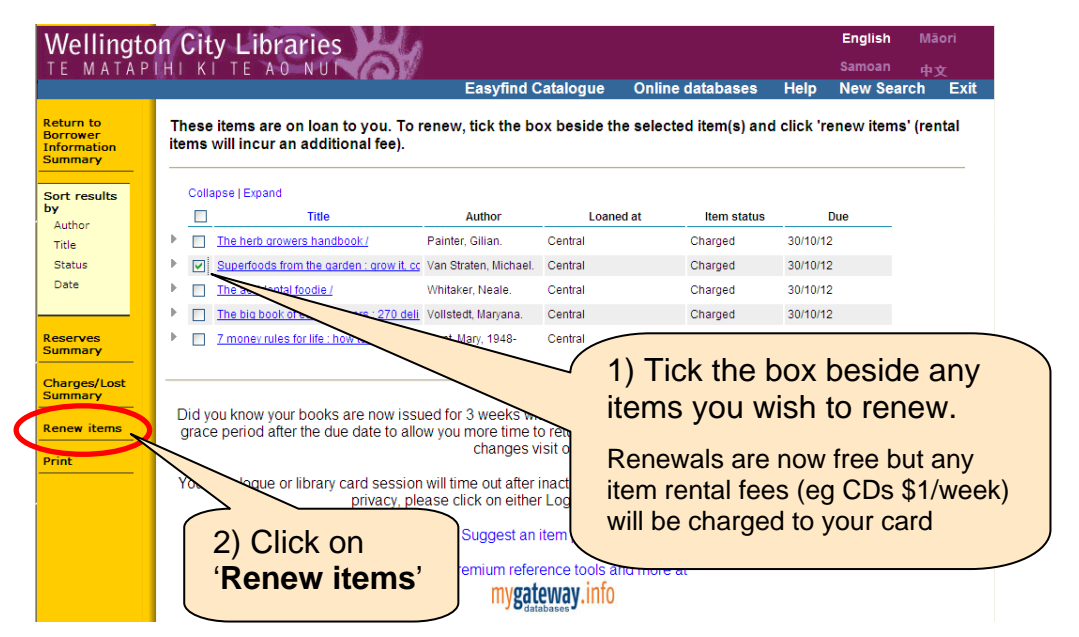

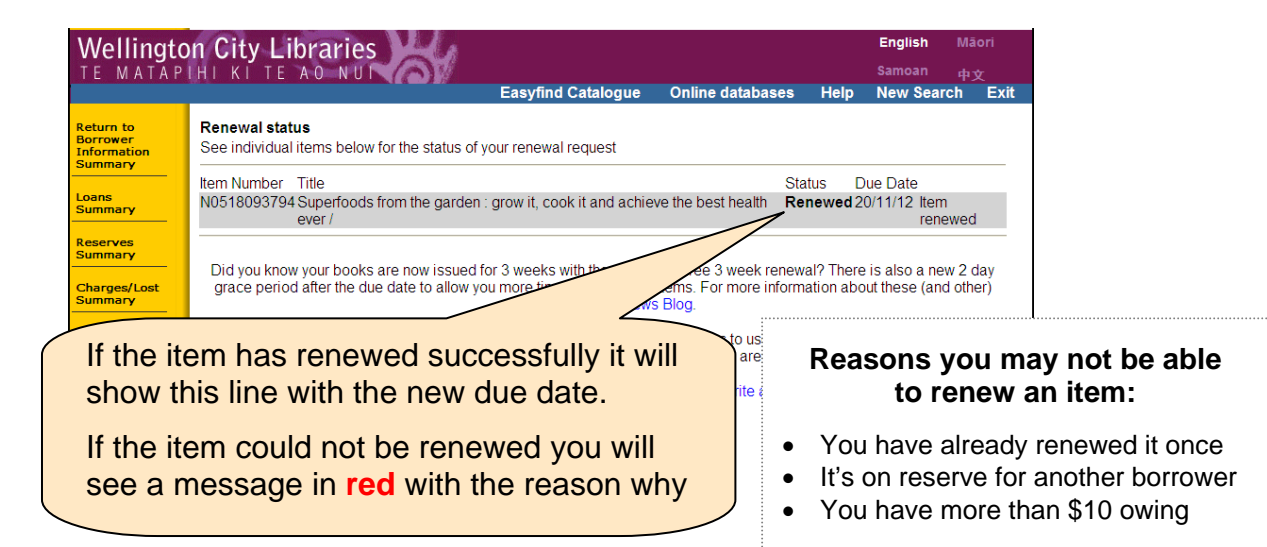

#### **Checking the status of reserve items you are waiting for:**

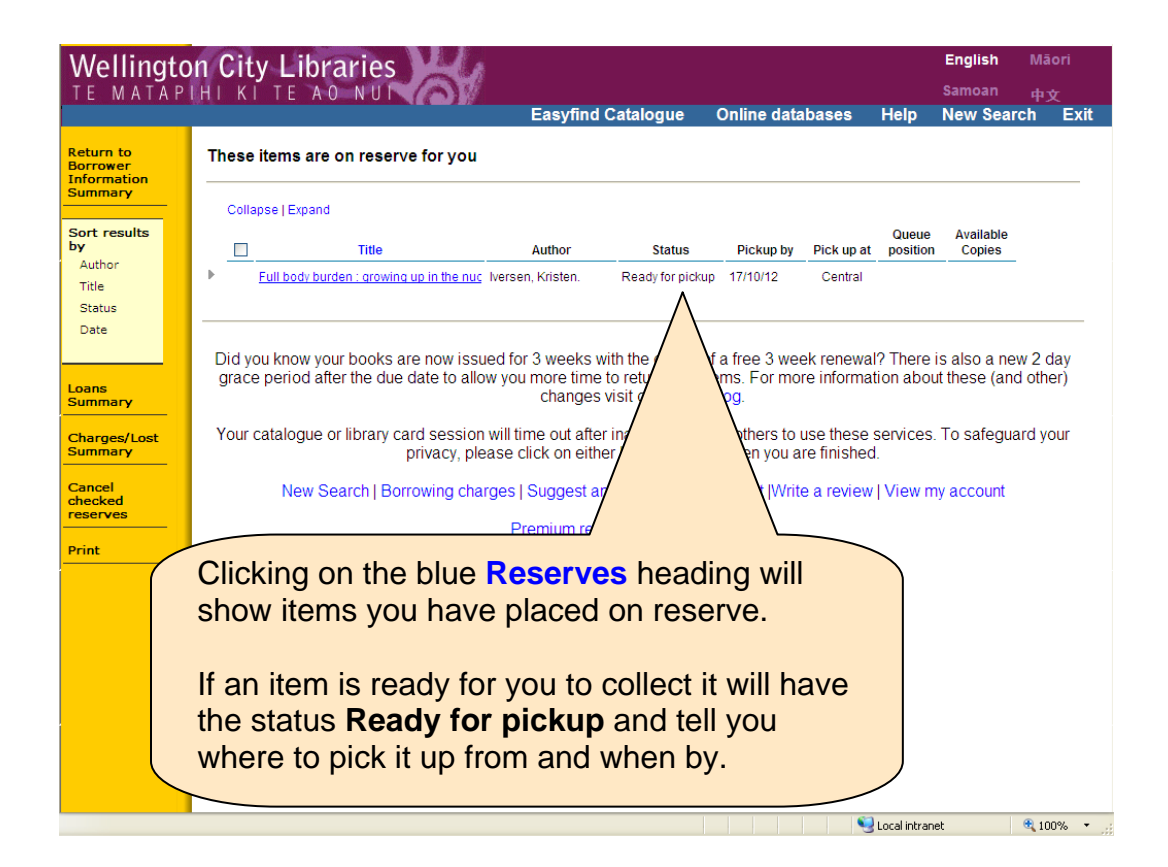

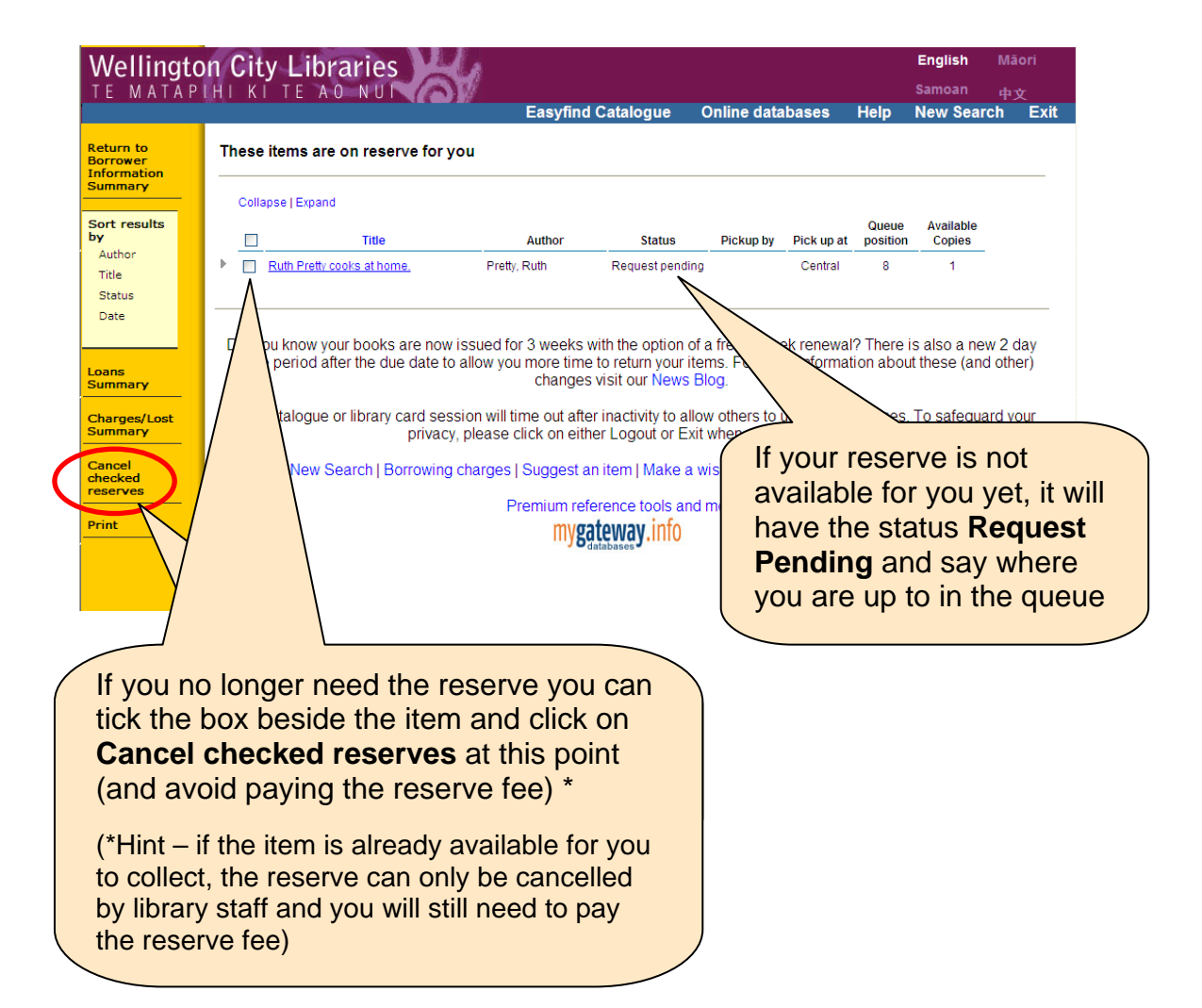

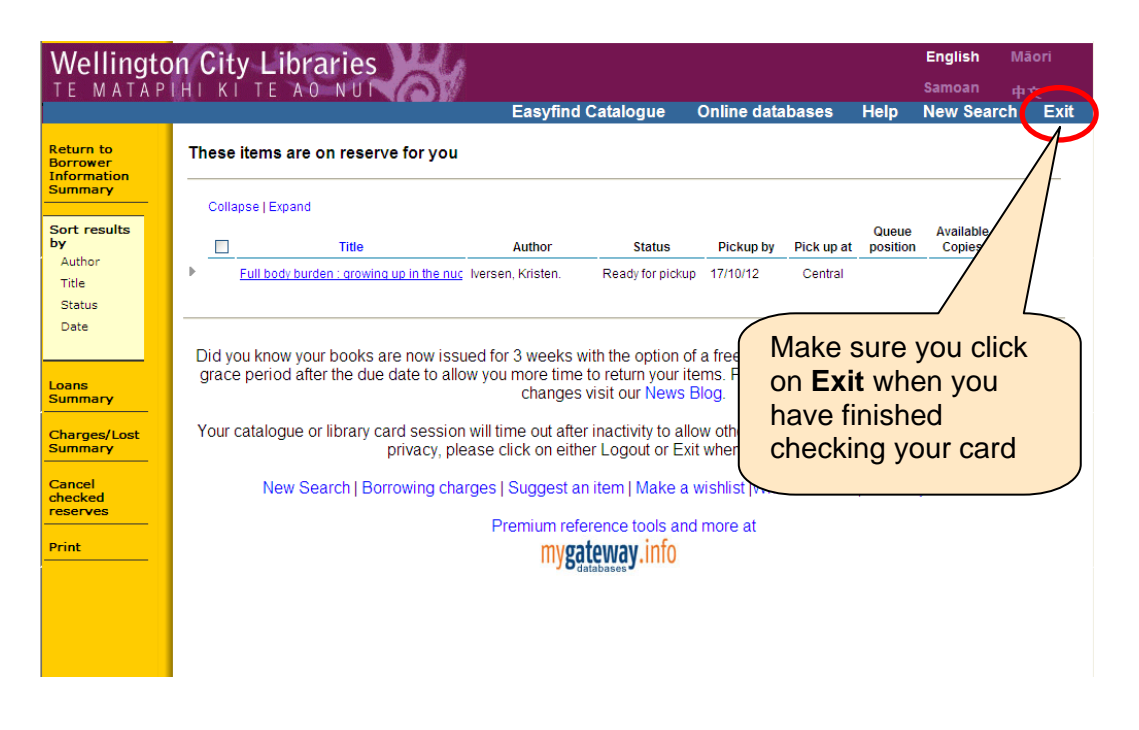

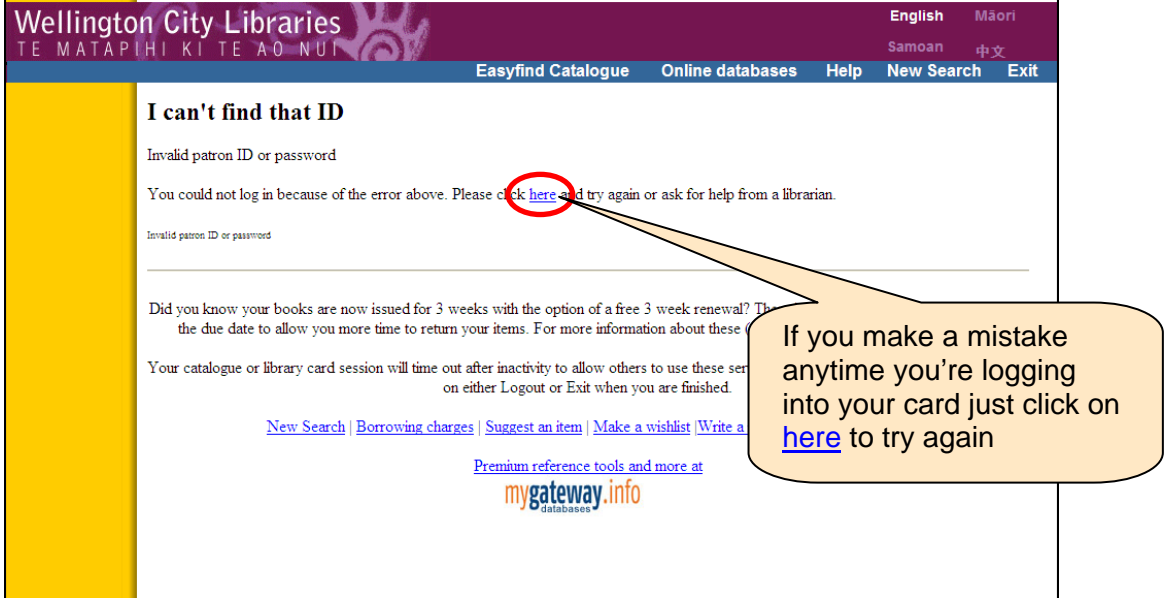

#### **Other places you can click on to check your library card:**

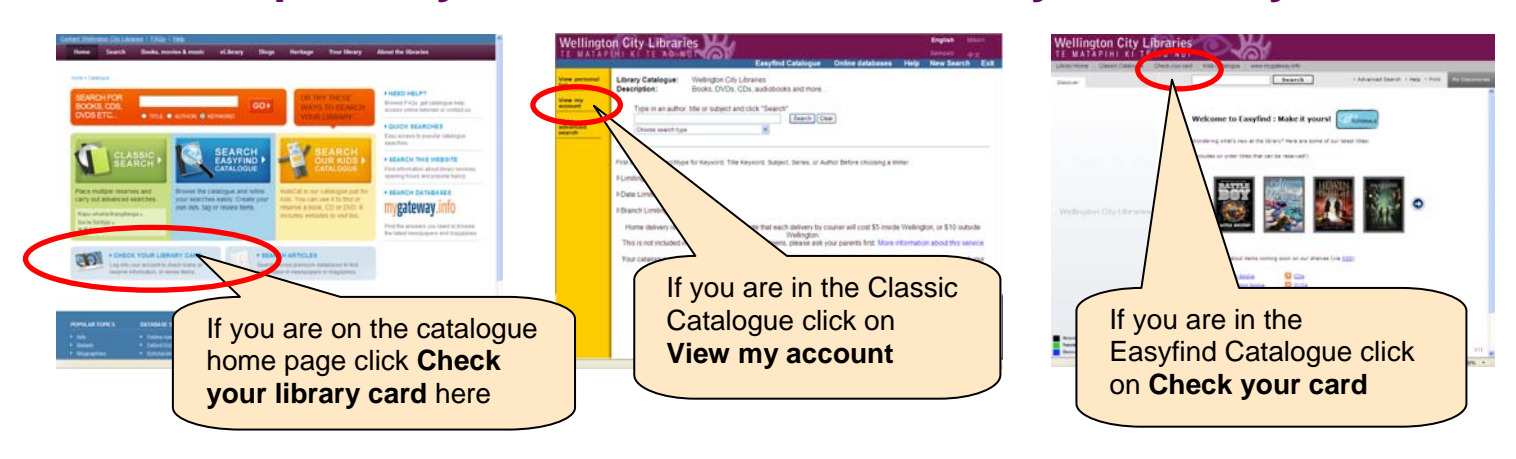

Sign up to Library Elf for free email reminders of return dates and reserves **wcl.govt.nz/libraryelf**